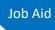

## **Budget Authorizations**

The Budget Auth document type allows you to request additional attorney funds and/or to request service providers on a budgeted case. Attorneys should coordinate the submission of this document with the circuit case budgeting attorney and/or the court's CJA administrator. Service provider requests approved in the budget auth still require an auth to be processed once the budget auth is approved.

### Create a Budget Auth

#### STEP 1

Click the hyperlink for the correct case to access the Appointment Info page.

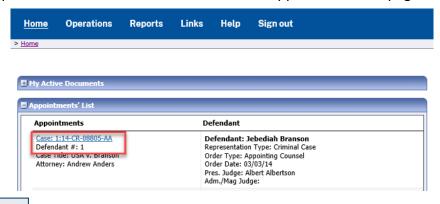

STEP 2

On the Appointment Info page, in the Create New Voucher section, click the **Create** hyperlink next to BUDGETAUTH.

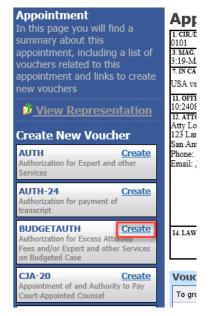

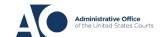

# **Budget Authorizations – Attorneys**

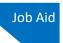

#### STEP 3

On the Basic Info tab of the budget auth, you must enter information in the Budget Phase/Stage and Requested Additional Attorney Fees fields. Optionally, in the Notes field, you can add notes that you would like to be viewed with the requested amounts (you still have an opportunity to include notes on the Confirmation tab). If no attorney fees are being requested, you MUST enter 0 in the Requested Additional Attorney Fees field, and then submit the budget auth to the court.

| Basic Info  I. (R. Distribut Code  Unik to CM/ECF  Unik to CM/ECF  Voucher #:  Request Date:  Decision Date:  Tasks Link To Appointment Link To Representation  Reports  Budget Auth Form-Attorney Budget Auth Form-Attorney Budget Authorized Attorney Fees \$                                                                                                    | BUDGETAUTH Request Entry   | Basic Info Authoriza                  | tion Request Documents                      | Confirmation                                          |                          |
|----------------------------------------------------------------------------------------------------|----------------------------|---------------------------------------|---------------------------------------------|-------------------------------------------------------|--------------------------|
| Def.: Thomas Watson  Link to CM/ECF  Voucher #:  Request Date: Decision Date:  Tasks  Link To Appointment Link To Appointment Link To Representation  Reports  Budget Auth Form- Attorney Budget Auth Form- Attorney Budget Authorized Attorney Fees  16.500.00  Body State Budget Authorized Attorney Fees  17. In Forma Vision Budget Authorized Attorney Fees Budget Authorized Attorney Fees Budget Authorized Attorney Fees Budget Authorized Attorney Fees Budget Authorized Attorney Budget Authorized Attorney Budget Authorized Attorney Budget Authorized Attorney Budget Authorized Attorney Budget Authorized Attorney Budget Budget Budget Budget Budget Budget Budget Budget Bu   | request Entry              |                                       |                                             |                                                       |                          |
| Link to OM/ECC                                                                                                    | Def : Thomas Watson        |                                       |                                             | VOUCHER NUMBER                                        |                          |
| Unk to OM/ECE  Voucher #:  Request Polony (including pre-trial diversion of alleged felony)  11. ORTENSE(S) CHARGED 12.1738 P MORTGAGE DISCRIMMATION 12.1738 P MORTGAGE DISCRIMMATION 12.1738 P MORTGAGE DISCRIMMATION 12.1738 P MORTGAGE DISCRIMMATION 12.1738 P MORTGAGE DISCRIMMATION 13. Advancies  Decision Date:  Tasks Link To Appointment Link To Representation  Reports  Budget Auth Form- Attorney Budget Auth Form- Attorney B   | DCII. THUIIIas Watsuii     |                                       | MAG. DKT/DEF.NUMBER 4. DIST. DKT/DEF.NUMBER |                                                       | 6. OTHER. DKT/DEF.NUMBER |
| Voucher #: Request Date: Decision Date:  Tasks Link To Appointment Link To Representation  Reports  Budget Auth Form- Attorney Budget Auth Form- Attorney Bu   | Link to CM/ECF             | 7. IN CASE/MATTER OF(Case Name)       | 8. PAYMENT CATEGORY                         |                                                       |                          |
| Request Date: Decision Date: Decision Date:  Tasks Link To Appointment Link To Representation  Reports  Budget Auth Form- Attorney Budget Auth Form- Attorney Budget Auth Form- Attorne   |                            |                                       |                                             | Adult Defendant                                       | Criminal Case            |
| Andrew Andres 10 Main Street 20 Cision Date:    Andrew Andres 11 Main Street   San Antonio TX 78210                                                                                                    |                            | 12:1738.P MORTGAGE DISCRI             |                                             |                                                       |                          |
| Decision Date:    10 Nation street   Definition   Decision   Definition   Definition   Decision   Decision   D   |                            |                                       | G ADDRESS                                   |                                                       | 0                        |
| Phone: 210-533-5623 Claiphone: 210-555-1234 Clapino Lub; Counted Pand Attorracy Float Attorracy Link To Appointment Link To Appointment Link To Representation  Reports  Budget Auth Form- Attorney Budget Auth Form- Attorney Budget Auth Fo   |                            |                                       |                                             | AAssociate C Co-Counse                                | Defender Defender        |
| Tasks  Link To Appointment Link To Representation  Reports  Budget Auth Form- Attorney Budget Auth Form- Attorney Budget Auth For   |                            | Phone: 210-833-5623                   |                                             | L Learned Counsel O Appointing                        | P Subs for R Subs for    |
| Tasks  Link To Appointment Link To Representation  Reports  Budget Auth Form- Attorney Budget Auth Form- Attorney Budget Auth For   | Date.                      |                                       |                                             |                                                       |                          |
| Tasks  Link To Appointment Link To Representation  Reports  Budget Auth Form- Attorney Budget Auth Form- Attorney Budget Auth For   |                            |                                       |                                             |                                                       | Se X Administrative      |
| Link To Appointment Link To Representation  Reports  Budget Auth Form- Attorney, Budget Auth Form- Attorney, Budget Auth Form- Attorney  Budget Auth Form- Attorney  Budge   | Tasks                      |                                       |                                             | ☐ Y Standby Counsel                                   |                          |
| Signature of Preiding Judge or By Order of the Court                                                                                                    |                            |                                       |                                             | Prior Attorney's Name                                 |                          |
| Reports  Budget Auth Form- Attorney, Budget Auth Form- Attorney, Budget Auth Form- Att   |                            |                                       |                                             | Signature of Presiding Judge or By Order of the Court |                          |
| Reports  Budget Auth Form- Attorney, Budget Auth Form- Attorney, Budget Auth Form- Attorney, Budget Auth Form- Attorney  Attorney Funding Information  Current Representation Limit 5 16.500.00  Requested Additional Attorney Fees 5  Authorized Additional Attorney Fees 5  Grand Total Authorized Attorney Fees \$ 16.500.00  Notes                                                                                                    | Link to Representation     | 14. LAW FIRM NAME AND MAILING ADDRESS |                                             | Date of Order Nunc Pro Tunc Date                      |                          |
| Reports  Budget Auth Form- Attorney Budget Auth Form- Attorney Budget Phase/Stage  Attorney Funding Information  Current Representation Limit \$ 16.500.00  Requested Additional Attorney Fees \$  Authorized Additional Attorney Fees \$  In the state of the state of the |                            |                                       |                                             |                                                       |                          |
| Budget Auth Form- Attorney Budget Auth Form- Attorney  Attorney Funding Information  Current Representation Limit 5 16.500.00  Requested Additional Attorney Fees 5  Authorized Additional Attorney Fees 5  Grand Total Authorized Attorney Fees \$ 16,500.00  Notes                                                                                                    | Reports                    |                                       |                                             |                                                       |                          |
| Budget Auth Form- Attorney  Budget Phase/Stage  Attorney Funding Information  Current Representation Limit \$ 16,500.00  Requested Additional Attorney Fees \$  Authorized Additional Attorney Fees \$  Grand Total Authorized Attorney Fees \$ 16,500.00  Notes                                                                                                    | Budget Auth Form- Attorney | Order Date                            |                                             |                                                       |                          |
| Attorney Funding Information  Current Representation Limit \$ 16,500.00  Requested Additional Attorney Fees \$ Authorized Additional Attorney Fees \$ Grand Total Authorized Attorney Fees \$ 16,500.00  Notes                                                                                                    | Budget Auth Form- Attorney | Nunc Pro Tunc Date                    |                                             |                                                       |                          |
| Attorney Funding Information  Current Representation Limit \$ 16.500.00  Requested Additional Attorney Fees \$ Authorized Additional Attorney Fees \$ Grand Total Authorized Attorney Fees \$ 16,500.00  Notes                                                                                                    |                            | Budget Phase/Stage                    |                                             | *                                                     |                          |
| Current Representation Limit \$ 16,500.00  Requested Additional Attorney Fees \$  Authorized Additional Attorney Fees \$  Grand Total Authorized Attorney Fees \$ 16,500.00  Notes                                                                                                    | <u></u> ,                  |                                       |                                             |                                                       |                          |
| Current Representation Limit \$ 16,500.00  Requested Additional Attorney Fees \$  Authorized Additional Attorney Fees \$  Grand Total Authorized Attorney Fees \$ 16,500.00  Notes                                                                                                    |                            |                                       |                                             |                                                       |                          |
| Requested Additional Attorney Fees \$  Authorized Additional Attorney Fees \$  Grand Total Authorized Attorney Fees \$ 16,500.00  Notes                                                                                                    |                            | Attorney Funding Info                 | rmation                                     |                                                       |                          |
| Authorized Additional Attorney Fees  Grand Total Authorized Attorney Fees \$ 16,500.00  Notes                                                                                                    |                            | Current Representation Limit          | \$ 16,500,00                                |                                                       |                          |
| Grand Total Authorized Attorney Fees \$ 16,500.00  Notes                                                                                                    |                            | Requested Additional Attorney R       | Fees \$                                     |                                                       |                          |
| Notes                                                                                                    |                            | Authorized Additional Attorney I      | rees >                                      |                                                       |                          |
|                                                                                                    |                            | Grand Total Authorized Attorne        | y Fees \$ 16,500.00                         |                                                       |                          |
|                                                                                                    |                            | Notes                                 |                                             |                                                       | <u> </u>                 |
|                                                                                                    |                            |                                       |                                             |                                                       | _                        |
|                                                                                                    |                            |                                       |                                             |                                                       |                          |
| « First   < Previous   Next >   Last »   Save   Delete Draft                                                                                                    |                            | " First   < Previous   Ma             | avt > Last » Cavo                           |                                                       | Delete Draft             |

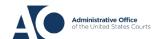

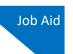

### STEP 4

On the **Authorization Request** tab, from the **Service Provider Type** drop-down list, select the service provider(s) type you wish to use. Any previous authorizations for that provider type appear. Click the previous authorization to add the additional amount requested, and then click **Add**. Note that the provider request appears in the grid below. Continue to add service providers, and then click the **Documents** tab when complete.

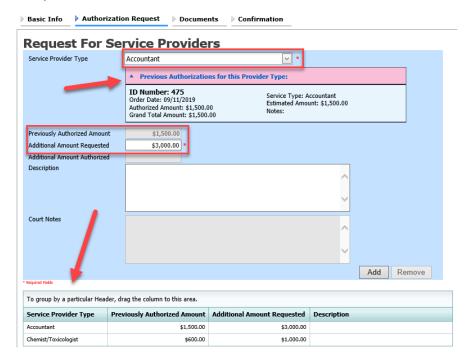

Note that if there is no prior auth, you need to enter an amount only in the **Additional Amount Requested** field.

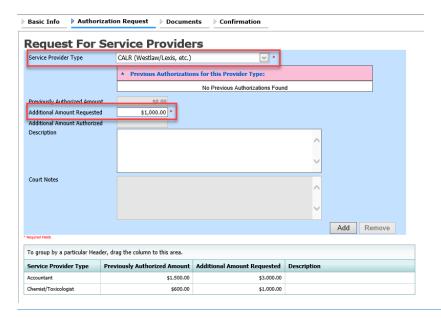

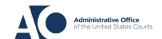

# **Budget Authorizations – Attorneys**

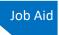

STEP 5

To upload any relevant documents, on the **Documents** tab, click **Browse** next to the **File** field, select a document to be uploaded, and then click **Upload**. Note that all documents must be submitted in PDF format and must be 10 MB or less. Then click the **Confirmation** tab.

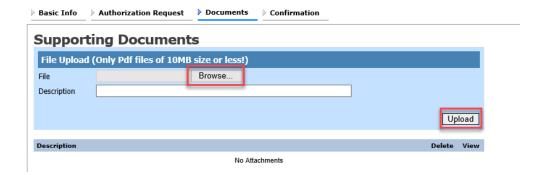

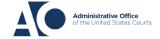

## **Budget Authorizations – Attorneys**

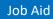

On the **Confirmation** tab, review and confirm that all information is correct. In the **Public/Attorney Notes** field, you can enter any information relevant to the court. Select the check box to swear and affirm the accuracy of the voucher, which is then automatically time-stamped. Click **Submit** to send to the court.

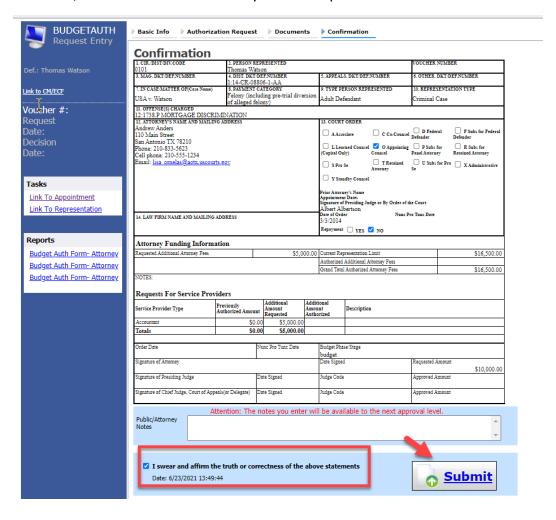

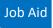

#### STEP 7

A confirmation screen appears, indicating that the previous action was successful and the authorization has been submitted. Click the **Home Page** hyperlink to return to the home page, or click the **Appointment Page** hyperlink to create an additional document for this appointment.

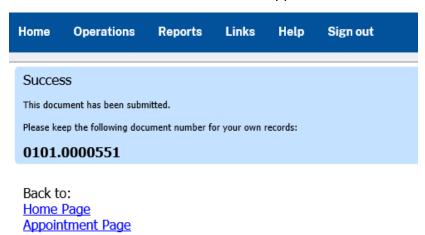

**Note:** Once the budget authorization is complete, your court may choose to automatically create your service provider authorizations. You can then create the CJA 21.

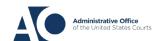